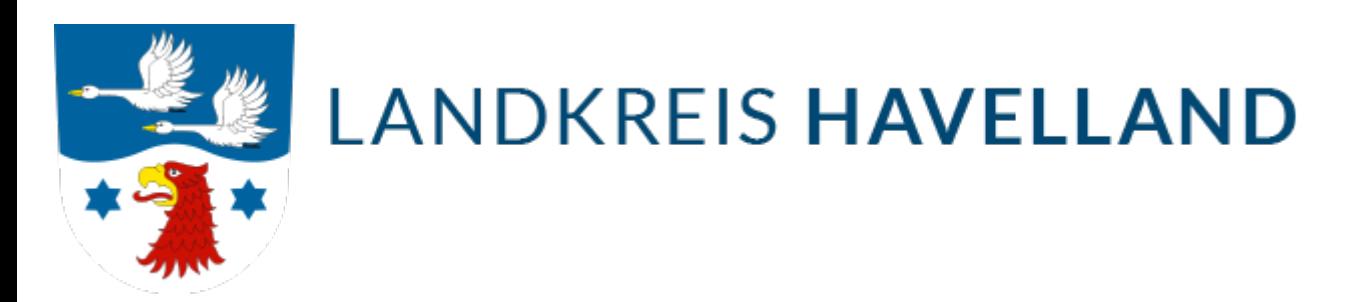

## Bauen Online

 Ab sofort haben Sie als Bauherr, Bevollmächtigter, Entwurfsverfasser oder Bauleiter die Möglichkeit, sich ganz bequem von zu Hause oder vom Büro aus über Ihren Bauantrag zu informieren. Die elektronische Bauakte bringt Ihnen kurz und knapp Gewissheit über den aktuellen Stand der Bearbeitung.

Sie können folgende Informationen zu Ihrem Bauantrag bzw. anderen von Ihnen bei uns laufenden Vorgängen online abfragen, sobald Ihnen Ihr Zugangspasswort von mir mitgeteilt wurde:

**Antragsteller und Baudaten zuständiger Sachbearbeiter Information zur Vollständigkeit der Bauvorlagen Stand der Beteiligung anderer Dienststellen und Behörden Übersicht über den aktuellen Stand der Bearbeitung Einblick in das Mediencenter (Schriftverkehr / Bescheide / digitale Bauvorlagen) erforderliche Bescheinigungen nach erteilter Baugenehmigung**

Demnächst werden weritere Funktionalitäten getestet und Schritt für Schritt freigegeben:

**Bauantrag stellen einschließlich Formularservice Ausfüllen von Online-Anzeigen (Baubeginn / abschl. Fertigstellung) und übersenden an das Bauordnungsamt**

Hier gelangen Sie weiter zur [Online-Anmeldung](https://www3.havelland.de/bauportal/index.php). Die für Sie und Ihr Vorhaben erzeugten Zugangsdaten werden Ihnen per Brief zugesandt.

[Hinweis zur Verfahrensbeschleunigung für Entwurfsverfasser, Bauherrschaft und Bauherren](https://www.havelland.de/fileadmin/dateien/amt63/diverses/Schreiben_an_OPL.pdf)